## Register Selektionskriterium

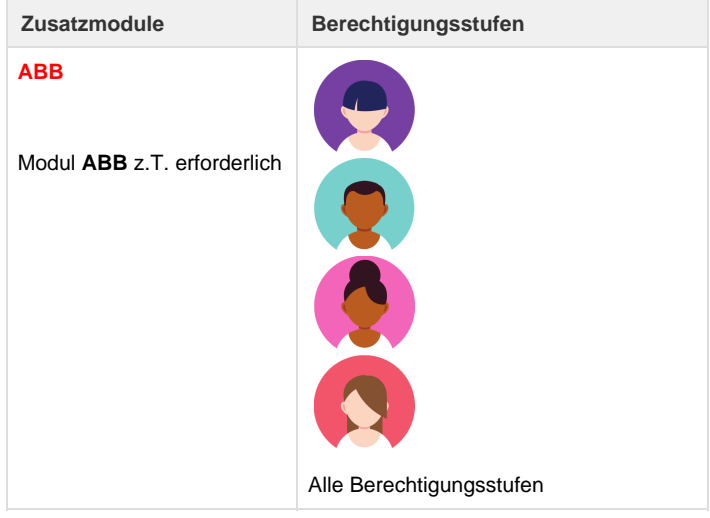

Beim Erfassen eines Kunden können über das Register "Selektionskriterien" Kundenspezifische Vorlieben durch setzen eines Flags erfasst werden. Anhand dieser Kriterien kann anschliessend die [Auswertung: Kunden](https://tornado.umbrellanet.ch/confluence/display/KBU/Auswertung%3A+Kunden) erstellt werden. Die Kriterien können in den Stammdaten frei definiert werden.

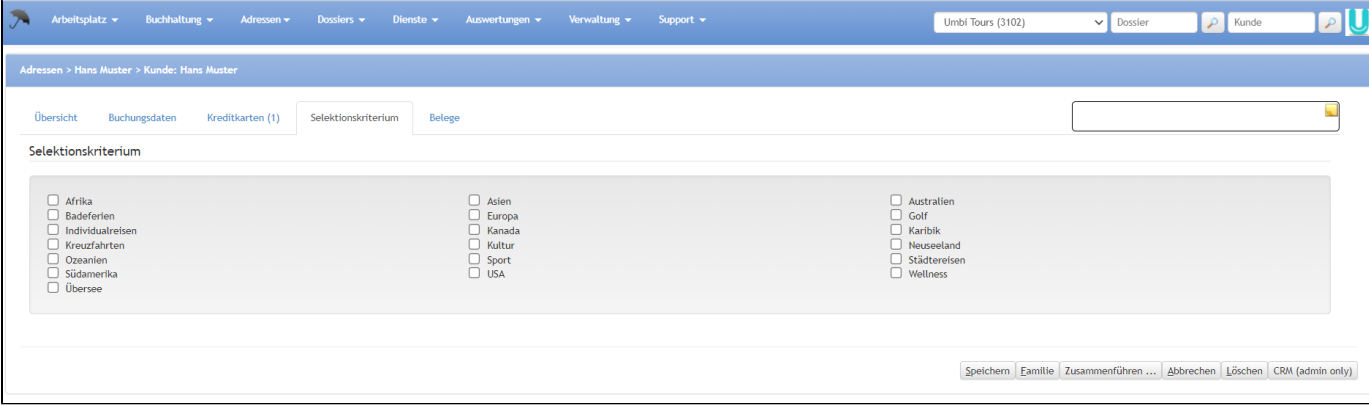

Wie Selektionskriterien erfasst werden ist im Kapitel Selektionskriterien erfassen in den Stammdaten ersichtlich.

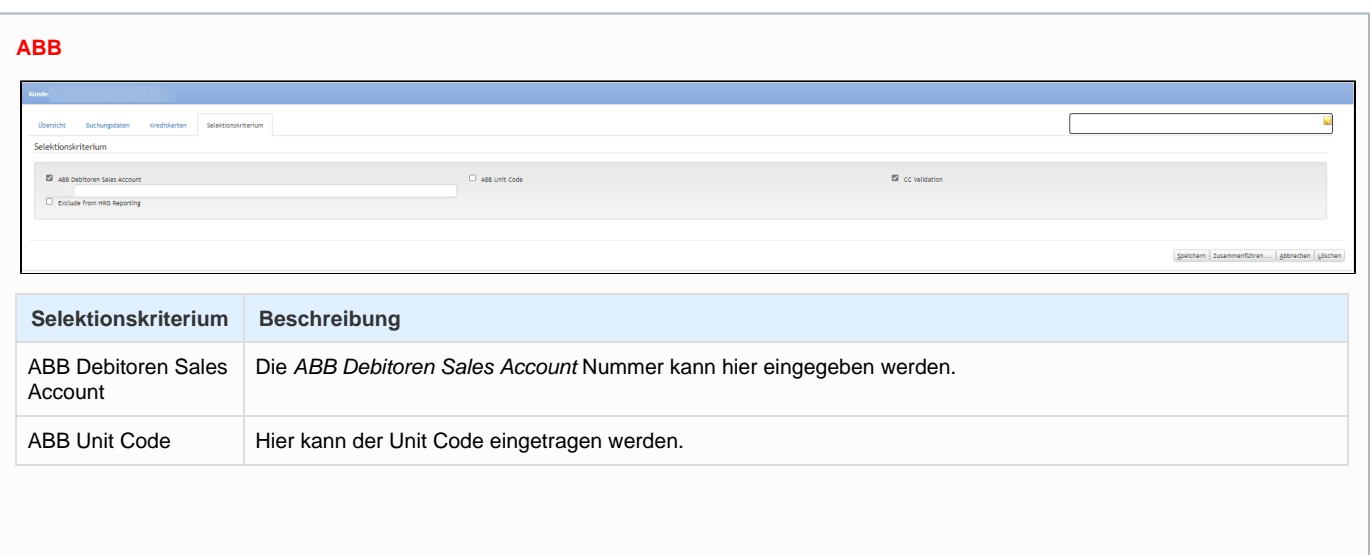

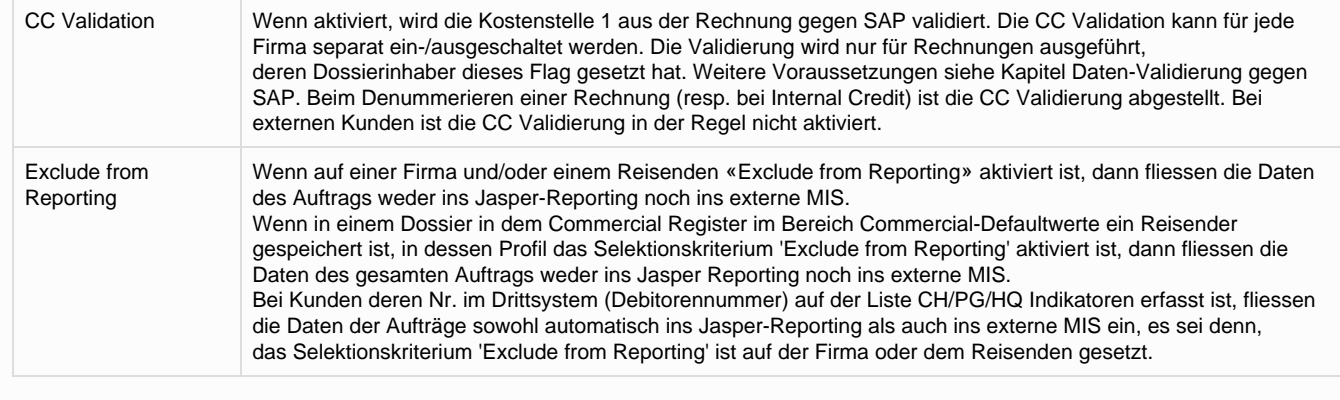